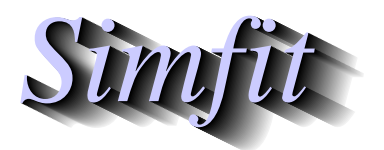

Tutorials and worked examples for simulation, curve fitting, statistical analysis, and plotting. http://www.simfit.org.uk

When observations are not linear but suggest that a gentle curve would give a better fit than a straight line, then polynomials can be used to generate a standard curve for calibration analysis. For most applications piecewise cubic splines would probably be better, especially if there is statistical evidence that a polynomial of degree greater than two is required, e.g., a cubic rather than a quadratic.

From the main  $SimF_IT$  menu choose the [A/Z] option, open program **polnom**, then browse the default test file **polnom.tf1** which contains the following data set.

| x    | у        | S         |
|------|----------|-----------|
| 0.0  | 0.098421 | 0.0056072 |
| 0.0  | 0.10950  | 0.0056072 |
| 0.0  | 0.10248  | 0.0056072 |
| 2.0  | 3.8448   | 0.052139  |
| 2.0  | 3.8647   | 0.052139  |
| 2.0  | 3.9434   | 0.052139  |
| 4.0  | 6.8490   | 0.38867   |
| 4.0  | 6.1469   | 0.38867   |
| 4.0  | 6.2091   | 0.38867   |
| 6.0  | 8.5864   | 0.22982   |
| 6.0  | 9.0156   | 0.22982   |
| 6.0  | 8.6585   | 0.22982   |
| 8.0  | 9.8616   | 0.45524   |
| 8.0  | 9.8748   | 0.45524   |
| 8.0  | 9.0798   | 0.45524   |
| 10.0 | 9.5218   | 0.51790   |
| 10.0 | 9.3098   | 0.51790   |
| 10.0 | 10.294   | 0.51790   |

The columns are for data simulated by SIMF<sub>I</sub>T according to  $y = 0.1 + 2.0x + 0.1x^2$  and have the following meanings.

- 1. The first column contains the independent variable  $x_i$  in triplicate.
- 2. The second column contains the dependent variable  $y_i$  arising from evaluating the model equation using SIMF<sub>I</sub>T program makdat, then adding 5% relative error using SIMF<sub>I</sub>T program adderr to simulate experimental error.
- 3. The third column are the sample standard deviations  $s_i$  calculated by SIMF<sub>I</sub>T program **adderr** to use for weights  $w_i = 1/s_i^2$ . In the absence of replicates to calculate sample standard deviations for  $y_i$  at fixed  $x_i$ , the third column could be replaced by  $s_i = 1$ , or simply omitted, whereupon a default value of  $s_i = 1$  would be used for unweighted regression.

Program polnom will then proceed to fit polynomials of degree m according to

$$f(x) = \theta_0 + \theta_1 x + \theta_2 x^2 + \theta_3 x^3 + \dots + \theta_6 x^6$$

for m = 0, 1, 2, ..., k where  $k \le 6$  depends on the number of distinct values of x. That is, m = 0 for a constant term, m = 1 for a straight line, m = 2 for a quadratic, m = 3 for a cubic, and so on. After fitting each degree, several statistics are output to assess goodness of fit and determine the highest degree that can be justified.

The idea of this systematic procedure is to determine if there is statistical evidence to justify a trend line or progressive curvature in noisy data, or to select a model equation to use as a calibration curve for inverse prediction. To appreciate this aspect consider the following results tables when the data are analyzed.

| Table 1: Degree fitted and Chebyshev coefficients |         |        |         |            |           |         |
|---------------------------------------------------|---------|--------|---------|------------|-----------|---------|
| m                                                 | $A_0$   | $A_1$  | $A_2$   | $A_3$      | $A_4$     | $A_5$   |
| 0                                                 | 0.31113 |        |         |            |           |         |
| 1                                                 | 16.034  | 7.9080 |         |            |           |         |
| 2                                                 | 12.737  | 4.8194 | -1.4456 |            |           |         |
| 3                                                 | 12.735  | 4.8132 | -1.4591 | -0.0083774 |           |         |
| 4                                                 | 12.762  | 4.8342 | -1.4387 | -0.055083  | -0.059600 |         |
| 5                                                 | 12.654  | 4.6602 | -1.3858 | -0.087456  | -0.035275 | 0.22979 |

Another table of statistics required to determine the degree of the polynomial required is also displayed as follows.

| Tab | Table 2: Statistics to determine degree of the fitted polynomial |         |        |         |                      |     |        |               |     |
|-----|------------------------------------------------------------------|---------|--------|---------|----------------------|-----|--------|---------------|-----|
| m   | $\sigma$                                                         | %change | WSSQ   | %change | $P(\chi^2 \ge WSSQ)$ | 5%  | FV     | $P(F \ge FV)$ | 5%  |
| 0   | 36.703                                                           |         | 22901  |         | 0.0000               | no  |        |               |     |
| 1   | 8.0833                                                           | 77.98   | 1045.4 | 95.44   | 0.0000               | no  | 334.50 | 0.0000        | yes |
| 2   | 0.9914                                                           | 87.73   | 14.744 | 98.59   | 0.4700               | yes | 1048.6 | 0.0000        | yes |
| 3   | 1.0253                                                           | 3.42    | 14.718 | 0.18    | 0.3977               | yes | 0.0249 | 0.8769        | no  |
| 4   | 1.0511                                                           | 2.52    | 14.363 | 2.41    | 0.3488               | yes | 0.3213 | 0.5805        | no  |
| 5   | 1.0000                                                           | 4.87    | 11.999 | 16.46   | 0.4457               | yes | 2.3639 | 0.1501        | no  |

Here *m* is the degree fitted,  $\sigma = \sqrt{WSSQ/NDOF}$ , and *FV* is the *F* value for assessing the significance of variance reduction by adding higher degree terms.

There are many results displayed in Tables 1 and 2 in order to suggest the highest degree that can be justified statistically. The qualitative conclusions do not use a Bonferroni correction, but the actual significance levels are also provided for purists. At this point SIMF<sub>I</sub>T program **polnom** outputs the next table to aid decision.

| Table 3: information to help you select a best-fit po | lynomial |
|-------------------------------------------------------|----------|
| Lowest degree where < 10% change in $\sigma$          | 2        |
| Lowest degree where < 10% change in $WSSQ$            | 2        |
| Lowest degree by chi-sq. at 5% significance level     | 2        |
| Lowest degree by chi-sg. at 1% significance level     | 2        |

Lowest degree by F test at 5% significance level 2 Lowest degree by F test at 1% significance level 2

Accepting the recommendations of Table 3 leads to Table 4 for the best-fit quadratic.

## Table 4: Results for weighted fitting $(w = 1/s^2)$ ParameterValueStd. errorLower95%clUpper95%cl $\theta_0$ 0.103470.00320910.0966300.11031

| $	heta_0$   | 0.10347  | 0.0032091 | 0.096630 | 0.11031  | 0.0000 |
|-------------|----------|-----------|----------|----------|--------|
| $\theta_1$  | 2.1203   | 0.019731  | 2.0783   | 2.1624   | 0.0000 |
| $\theta_2$  | -0.11565 | 0.0035714 | -0.12326 | -0.10803 | 0.0000 |
|             |          |           |          |          |        |
| Correlation | matrix   |           |          |          |        |
| 1           |          |           |          |          |        |
| -0.0960     | 1        |           |          |          |        |
| 0.0516      | -0.8432  | 1         |          |          |        |

р

If you selected to predict x from y the following warning is issued.

| You must be very careful if you wish to use this best-fit            |         |  |  |  |
|----------------------------------------------------------------------|---------|--|--|--|
| curve as a calibration curve for predicting x given y since          |         |  |  |  |
| there are turning points for $X_{min} \le x \le X_{max}$ as follows: |         |  |  |  |
| <i>x</i> -value                                                      | y-value |  |  |  |
| 9.1673                                                               | 9.8224  |  |  |  |
|                                                                      |         |  |  |  |

This is because the quadratic has a turning point within the range of the data, and so predicting x from y could be misleading if a horizontal line for  $y = y_0$  for some  $y_0$  intersected the best fit curve twice. So you have to choose whether to search upwards or downwards along the x axis for the prediction required. If a spurious prediction results you have to change the search order. For degrees greater than two there may be multiple turning points, so using degrees greater than two is not normally recommended for inverse prediction. Table 5 results from choosing to predict x from y along with 95% confidence ranges using the data supplied in test files polnom.tf2 and polnom.tf3 or typed in interactively.

| <b>Table 5</b> : using a best-fit polynomial to predict x given y |                                                                      |                       |  |  |  |
|-------------------------------------------------------------------|----------------------------------------------------------------------|-----------------------|--|--|--|
| Inverse predic                                                    | Inverse prediction data for program <b>polnom</b> : $y = 2, 4, 6, 8$ |                       |  |  |  |
| y-measured                                                        | x-predicted                                                          | 95% confidence limits |  |  |  |
| 2.0                                                               | 0.9429                                                               | 0.9253, 0.9612        |  |  |  |
| 4.0                                                               | 2.0718                                                               | 2.0347, 2.1100        |  |  |  |
| 6.0                                                               | 3.4182                                                               | 3.3566, 3.4819        |  |  |  |
| 8.0                                                               | 5.1976                                                               | 5.0739, 5.3342        |  |  |  |

This next graph shows the data and best-fit quadratic along with arrows indicating the prediction of x given y from Table 5. Confidence limits for the prediction are calculated by an extension of the method for unweighted linear regression to the case of weighted polynomial regression, based on the presumption that the weights are accurate, and that the y values used to predict x are exact, not means of replicate observations.

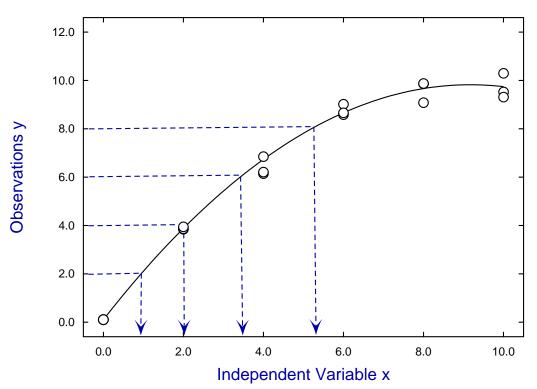

## Inverse Prediction of x given y